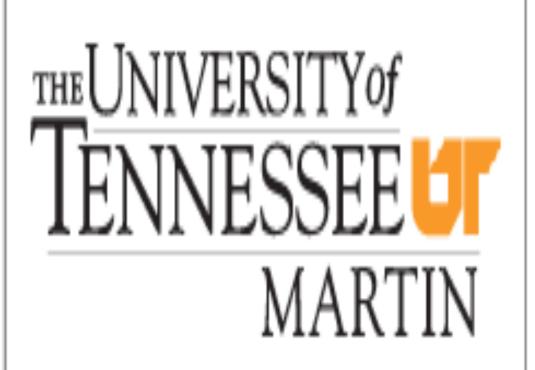

### **Purpose of the Presentation**

- Education theme for the 2016 US Youth Soccer Workshop: American Developmental Model (Snow, 2015)
- Introduce youth soccer coaches to the American Developmental Model (ADM, 2014)
- Identify ADM key principles and stages to help coaches develop and deliver best practices for long-term player development

### Introduction

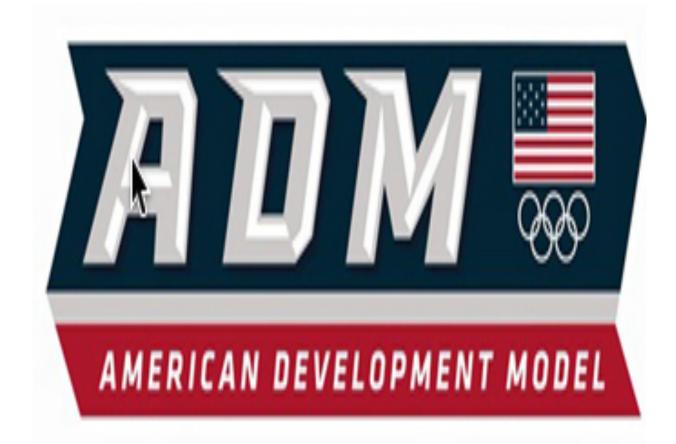

- USA Hockey (2009) introduced the American
  Developmental Model (ADM) as a nationwide youth skill development and long-term athlete development program (USA Hockey, 2015)
- In 2014 the United States Olympic Committee (USOC) partnered with USA Hockey to reach out to 48 USOC sports, including US Soccer, with the purpose of disseminating long- term athlete development concepts (United States Olympic Committee, 2015)
- A goal of the American Developmental Model (ADM) is to "help Americans realize their full athletic potential and utilize sport as a path toward an active and healthy lifestyle." (United States Olympic Committee, 2015)
- The ADM is influenced by the Long-Term Athlete Developmental Model (Balyi, 2001)
- "The ultimate goal is to create positive experiences for American athletes at every level." (United States Olympic Committee, 2015)

### State of the Nation

- □ Research indicates a rise in physical inactivity
- Contributing factors of the physical inactivity pandemic include:
- Sport specialization
- Sports can be classified as either early specialization or late specialization (Balyi & Hamilton, 1999)
- Early specialization sports include diving, figure skating, table tennis, & gymnastics
- Soccer is a late specialization sport (US Youth Soccer, 2012)

# Meeting the Goals of the American Developmental Model: Theory and Application for US Youth Soccer Coaches Stuart Currie, Ph.D. & Abigail Williams

# Health and Human Performance. University of Tennessee at Martin

### State of the Nation

- Specialization before age ten is not recommended, contributes to early burnout, dropout and retirement from training and competition (Harsanyi, 1985)
- Early specialization is not an essential component of elite development (Baker, 2003; Baker et al., 2009; Cote et al., 2007)
- Coaches, the most powerful influence to specialize in a single sport (Hill & Simmons, 1989)
- □ Taking fun and enjoyment out of sports
- Rising costs to play or participate
  (Sports and Fitness Industry Association, 2015)

# 10 of 12 Youth Sports Are Declining In Participation

# "Core" Participants 6-17 Years Old – 5 Year Change (Millions)

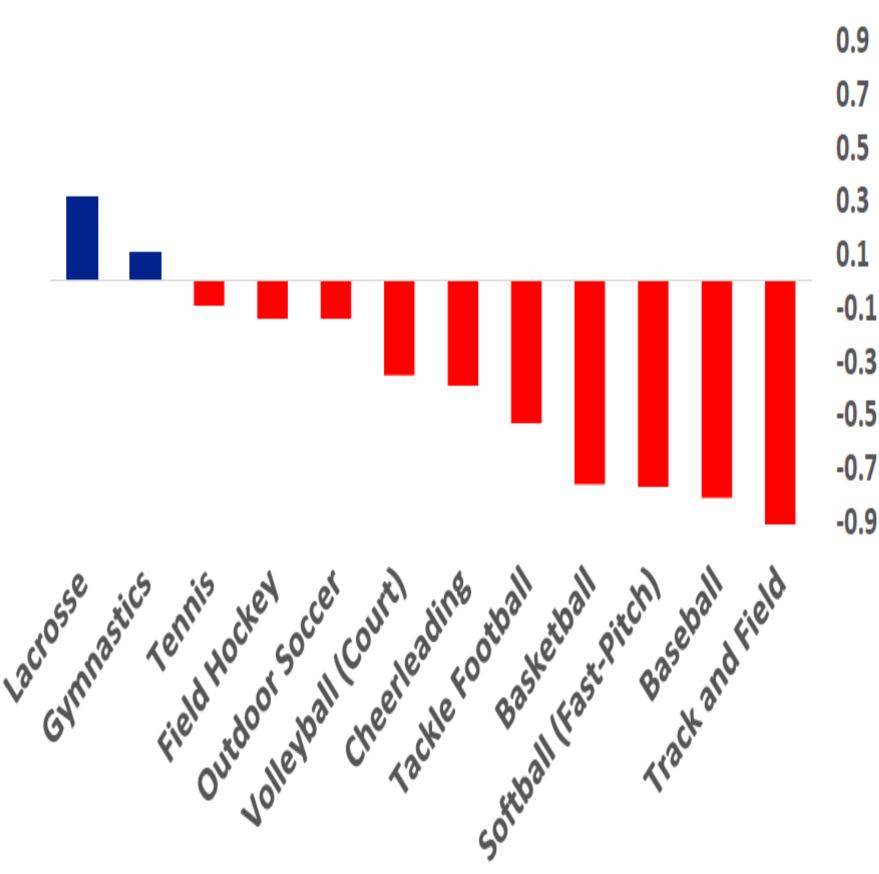

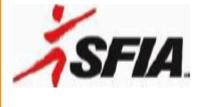

Source: Physical Activity Council, 40,000 Americans

### ADM 5 Key Principals (USOC, 2014)

- Universal access that allows everyone an opportunity to participate in sport and increases physical activity levels
- 2. Understanding individual developmental levels with an emphasis on motor and foundational skill development
- 3. Encourage multi-sport participation to develop skills that can transfer between sports
- Create an environment that is fun, engaging and challenging where spontaneous play is encouraged
- Quality coaching at all levels is vital for athlete success.
  Coaches value education and view themselves as lifelong learners

### Stages of the ADM (USOC, 2014)

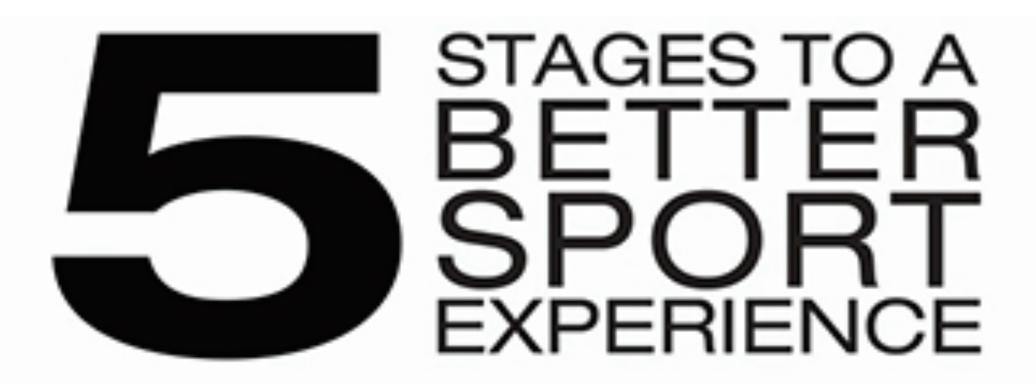

The American Development Model is meant to explain an athlete's advancement through a pathway supporting a healthy sport experience based on their physical, mental and emotional level and potential for growth.

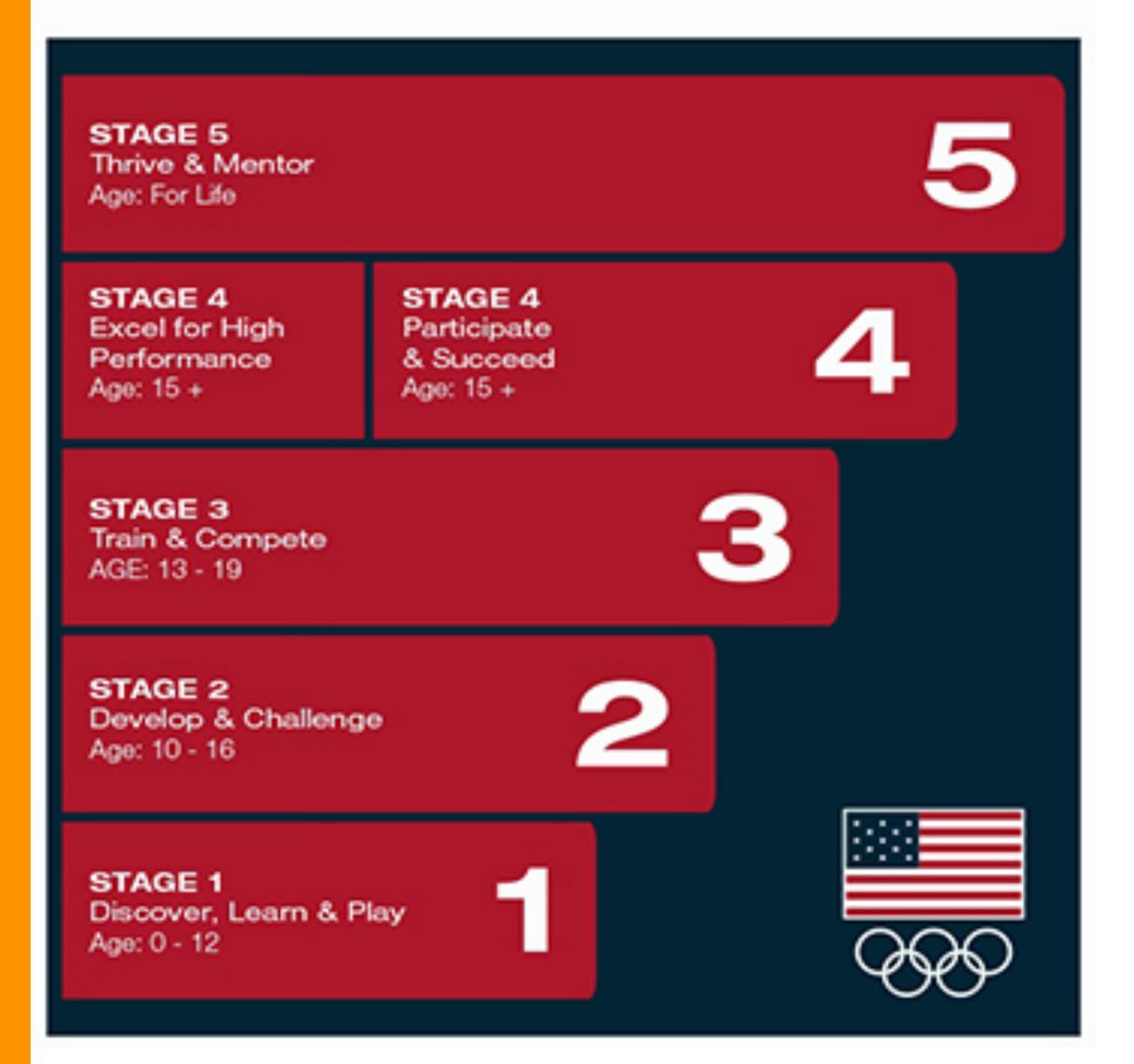

Stage I: Discover, Learn and Play (ages 0-12)

- Play multiple sports
- Encourage deliberate play (DPY) unstructured, street soccer, influences intrinsic motivation (Cote & Hay, 2002)
- Fundamental motor skills that transfer between sports, skilled soccer players and hockey players recognized attacking game play across respective sport (Smeeton et al., 2004)
- Have fun

Stage II: Develop and Challenge (ages 10-16)

- Participate in fun and structured training program
- Continue to participate in multi-sports for continued motor and physical development
- Emphasize practice and skill development over competition
- Understand maturation rates and the impact on performance
- Develop physical, psychological, social, technical, and tactical skills

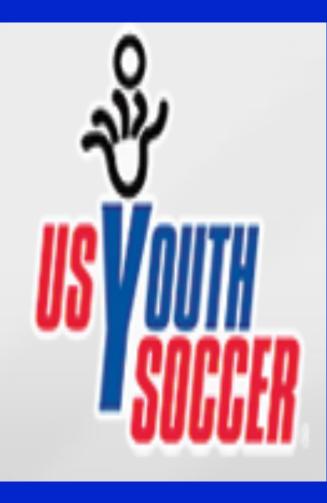

## Stages of the ADM (USOC, 2014)

- Stage III: Train and Compete (ages 13-19)
- Athletes begin to train and compete in particular sports of interest
- Multiple sport play for cross sport development
- Increase sport specific training
- Emphasize competition skills
- Improve skills at the local, regional and/or national levels

Stage IV: Excel for High Performance or Participate and Succeed (ages 15+)

- Full development and commitment to sport
- Dedicated to maximizing athletic potential
- Single sport focus while in season, multi sport out of season
- Competitions commensurate with athlete skill level

#### Stage V: Mentor and Thrive (Active for Life)

- Giving back to sport having finished competing
- Transition from participant to sport leader
- Coaching, mentoring, and officiating are natural next steps
- Pursue opportunities to remain in sport
- Maintain a physically active lifestyle

## Application

- ADM is a visual guide for National Governing Bodies and consumers, identifies expectations and stages of development
- How the US Youth Soccer Player Development Model (2012) and the ADM align:
- Disseminate research-based best practices to build and deliver quality programs and experiences
- Targets youth coaches, administrators, and parents
- Influenced by Balyi and the Long-Term Athlete Developmental Model
- Early stages of development focuses on play, fun, and enjoyment
- Emphasis on developing physically literate athletes, physical, psychological, social, technical, and tactical skills
- Advocates for a multi-sport experience for long-term development

#### References

- Balyi, I. (2001). Sport system building and long-term athlete development in British Columbia. *Coaches Report*, 8(1), 22-28.
- United States Olympic Committee. (2015). Retrieved from http://www.teamusa.org
- US Youth Soccer. (2012). Retrieved from http:// www.usyouthsoccer.org